### Missed any of my weekly **[Tech Tips](http://techtips411.weebly.com/)**? Check out **<http://techtips411.com/weekly-tips>**

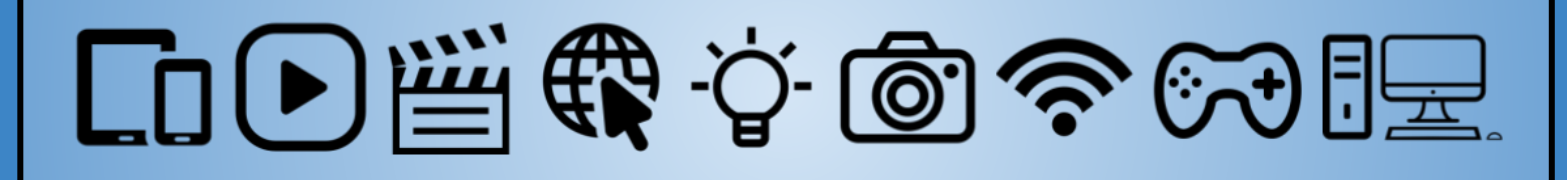

### **Educational Technology Specialist (ETS) Support Available:**

- Training on New Tools for the 21st Century Classroom
- Collaboration & Planning with Individuals
- Collaboration & Planning with a Group/Team
- Co-Teaching
- Observing a Technology Lesson
- **Technology Tools Training**

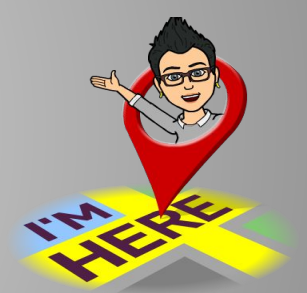

**\*** You must be [logged in to your Discovery Education account](https://www.techtips411.com/uploads/3/7/1/3/37135929/quicksheet_-_accessing_spotlight_on_strategies.pdf).

**Creative, research-based instructional strategies for integrating digital media in meaningful, effective, and practical ways.**

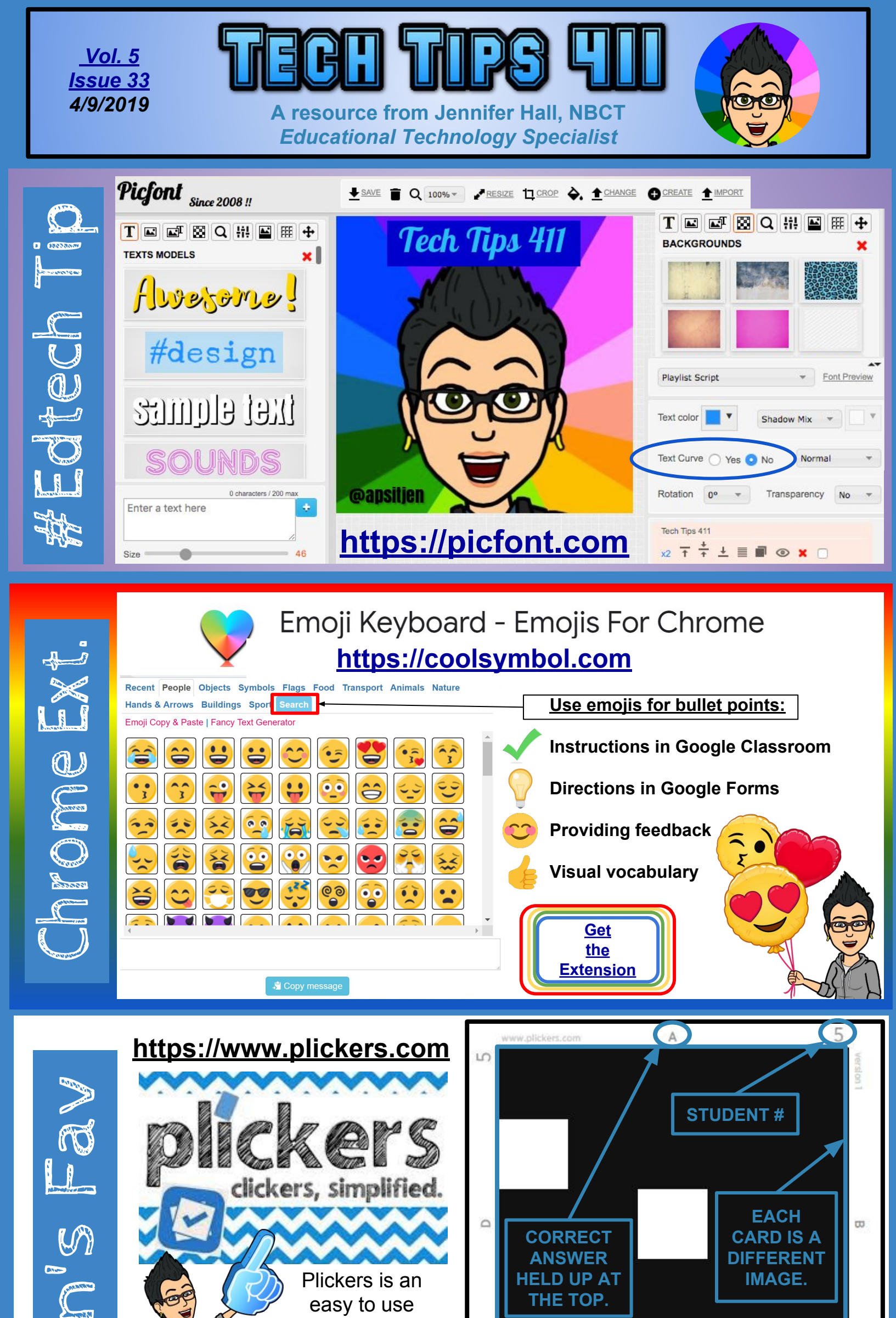

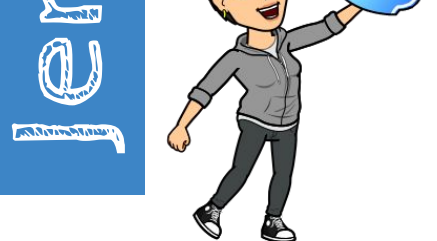

## **[Pin It](https://atlanta.discoveryeducation.com/learn/player/ef0aee96-ed27-456f-9caa-7d8ff56a72c0?utm_source=DiscoveryEducation&utm_campaign=Spotlight_on_Strategies&utm_medium=Spotlight_on_Strategies_Featured_Asset) \***

Pin It is a teaching strategy that allows students to categorize and solidify their learning by expressing new knowledge in several areas. Students use sticky notes to post and comment on questions, vocabulary, images, and facts they learned from a media resource.

#### **Skills:**

Cites Evidence, Key Ideas and Details, Sequence, Summarizing

assessment tool that **requires only one device**  to gather quick formative data.

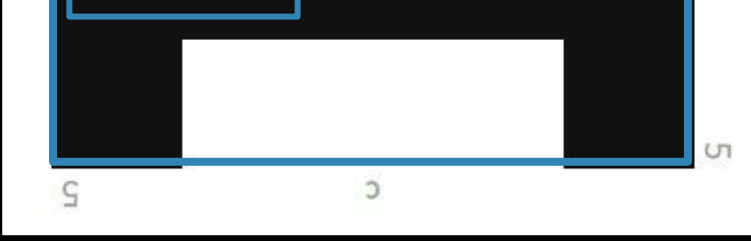

# SPOTLIGHT ON **aDiscovery**